TBM

IBM® DB2® XML Extender

# Release Notes

Version 7, Fixpak 10

TBM

IBM® DB2® XML Extender

# Release Notes

Version 7, Fixpak 10

#### **First Edition (July, 2003)**

This document contains proprietary information of IBM®. It is provided under a license agreement and is protected by copyright law. The information contained in this publication does not include any product warranties, and any statements provided in this manual should not be interpreted as such.

Order publications through your IBM representative or the IBM branch office serving your locality or by calling 1-800-879-2755 in the United States or 1-800-IBM-4YOU in Canada.

When you send information to IBM, you grant IBM a nonexclusive right to use or distribute the information in any way it believes appropriate without incurring any obligation to you.

#### **© Copyright International Business Machines Corporation 2003. All rights reserved.**

US Government Users Restricted Rights – Use, duplication or disclosure restricted by GSA ADP Schedule Contract with IBM Corp.

## **Contents**

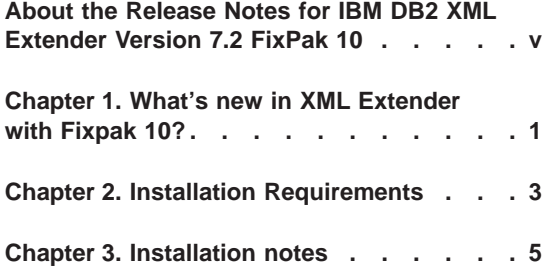

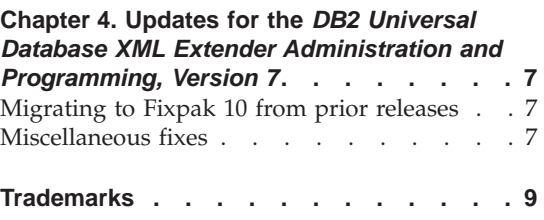

## <span id="page-8-0"></span>**Chapter 1. What's new in XML Extender with Fixpak 10?**

The following fixes and updates are provided in Fixpak 10. Links are provided for changes that have more detailed information or documentation updates.

All updates in Fixpak 10 are now available on DB2 for iSeries: XML Extender in PTF 5722DE1 V5R1M0 SI09344.

- "Migrating to Fixpak 10 from prior releases" on page 7
- APAR fixes
	- APAR #IY38895: Fixes the truncation problem that occurs when composing XML documents where characters such as(<), (>), ( $\prime$ ), ( $\prime$ ), and (&) are escaped.
	- APAR #JR18211: JDBC Version 1.2 was not converting character strings to CLOB datatypes. This caused the Enable Column stored procedure to return an error. This error occured only when using Enable Column from JDBC or from the XML Extender Administration Wizard, and has now been fixed.
	- PMR88332,215,616: DB2XML.XMLVarchar size can be redefined to 32k.
	- APAR #SE10034: (for iSeries and z/OS platforms only) When decomposing an XML document, a shift-in character x'0F' at the end of a DBCS string will no longer be lost when inserted into the database.
	- APAR #PQ74021: (for z/OS platforms only) In database codepage 273, when inserting a document into an enabled XML column, the trigger was called to populate the data into the side tables. The extract function invoked by the trigger will now use the the correct data converter to convert the data.
- Miscellaneous fixes
	- New environment variable: DB2DXX\_MIN\_TMPFILE\_SIZE

## <span id="page-10-0"></span>**Chapter 2. Installation Requirements**

The following items are required to install this fix pack:

- DB2 UDB version 7.2 or higher
- JDK version 1.1.8 or higher

Operating system requirements:

- AIX version 4.2.1 or higher
- Solaris Operating Environment version 2.6 or higher
- Microsoft Windows NT 4.0 SP4 or higher, Microsoft Windows 2000
- v Linux (Intel only), Linux kernel 2.2.12 or higher, glibc 2.1.2 or higher, libstdc++ 2.9.0

The Web Services servlet requires JDK 1.2.2+ and JDBC 2.0+.

## <span id="page-12-0"></span>**Chapter 3. Installation notes**

If you have older versions of DB2 XML Extender installed, uninstall the previous version before installing DB2 XML Extender Version 7.2.

Before beginning installation, check that DB2 is not running by entering db2stop force on the DB2 command line.

After installing DB2 XML Extender on the Solaris Operating Environment, it is necessary to run the following script: /opt/IBMdb2xml/V7.1/bin/xmlsetup

You must have root authority to run this script.

### <span id="page-14-0"></span>**Chapter 4. Updates for the** *DB2 Universal Database XML Extender Administration and Programming, Version 7*

This section provides updates to information in the *DB2 Universal Database XML Extender Administration and Programming, Version 7*, and follow on release notes for FixPaks 3, 4, 5, 6, and 7, 8, and 9 for UNIX and Windows.

The information in these release notes is divided into several sections::

- "Migrating to Fixpak 10 from prior releases"
- v "Miscellaneous fixes"

### **Migrating to Fixpak 10 from prior releases**

If you are using XML Extender Version 7.2 FixPak 9 or earlier (on UNIX or Windows operating systems), you must migrate each database enabled for XML Extender before using an existing XML-enabled database with XML Extender Version 7.2 FixPak 10. The migration program migrates you to DB2 XML Extender Version 7.2 Fixpak 10 from prior releases.

When using iSeries, refer to the cover letter for PTF 5722DE1 V5R1M0 SI09344 for migration instructions.

#### **To migrate the database:**

The migration files are located in the fix pack install image. You must complete these steps from the directory where you extracted the fix pack files.

When using UNIX or Windows, complete the following steps.

1. From the DB2 command line, enter:

db2 connect to *database\_name*  db2 bind @dxxMigv.lst

2. From the DB2 command line, enter: dxxMigv *database\_name*

Failing to do the migration step can cause problems and unpredicable results such as failure while disabling databases and inability to access new UDFs.

#### **Miscellaneous fixes**

The following section describes fixes to the XML Extender for Fixpak 10.

#### **New environment variable: DB2DXX\_MIN\_TMPFILE\_SIZE**

XML Extender may place large documents in temporary files to avoid using too much memory during processing. On systems with large amounts of physical memory, it is possible to avoid moving documents to temporary files, reducing the amount of Input/Output activity. The environment variable DB2DXX\_MIN\_TMPFILE\_SIZE instructs XML Extender to use memory buffers, rather than temporary files, for processing documents smaller than the specified value. The variable is applicable only on the server, not on a client. If multiple physical nodes participate in a multi-node partition, the variable may be set differently on each node, accurately reflecting the amount of memory installed on each machine. If the environment variable is not set, documents larger than 128KB will automatically be placed into temporary files during processing, while documents smaller than 128K will be processed in memory.

## <span id="page-16-0"></span>**Trademarks**

The following terms are trademarks of the International Business Machines Corporation in the United States, or other countries, or both:

AIX D<sub>B2</sub> DB2 Universal Database IBM **MOSeries** OS/400 OS/390 iSeries z/OS

 Microsoft, Windows, Windows NT, and the Windows logo are registered trademarks of Microsoft Corporation in the United States, other countries, or both.

Java, JDK, and JDBC are registered trademarks of Sun Microsystems, Inc..

UNIX is a registered trademark of X/Open Company Limited.

Other company, product, or service names may be trademarks or service marks of others.

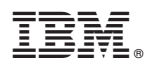

Printed in USA